## **8, 名所にチェックイン**

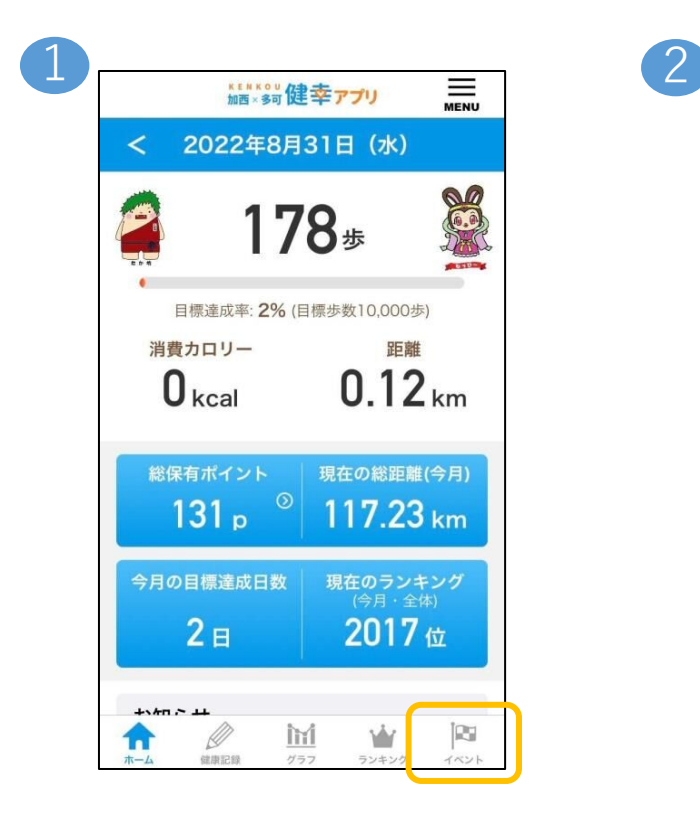

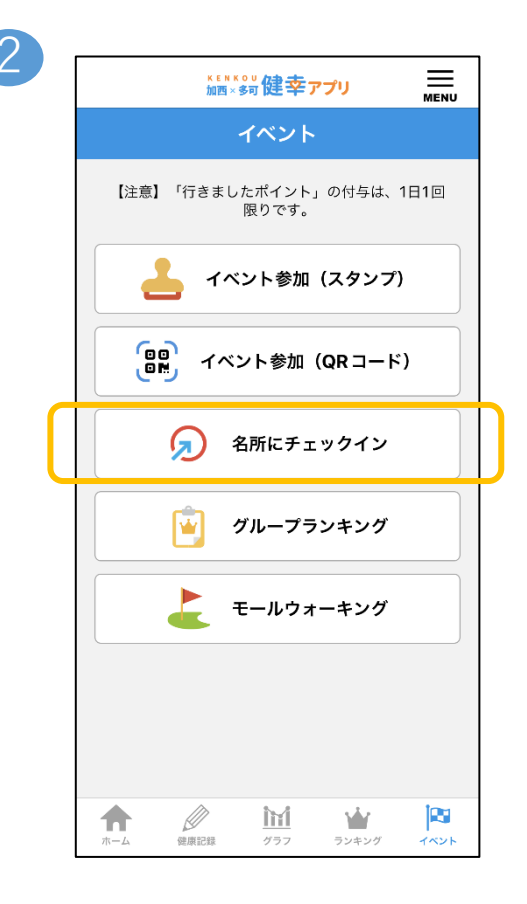

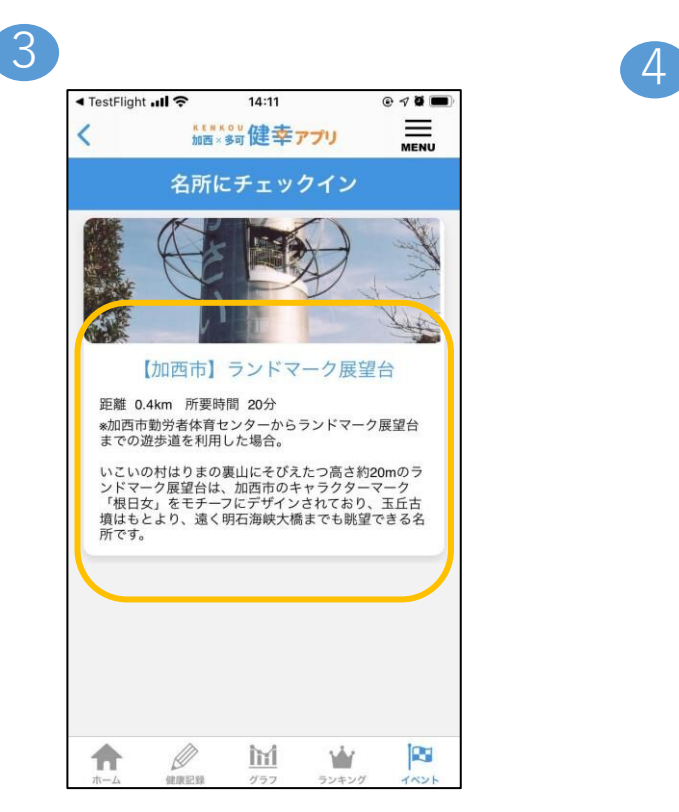

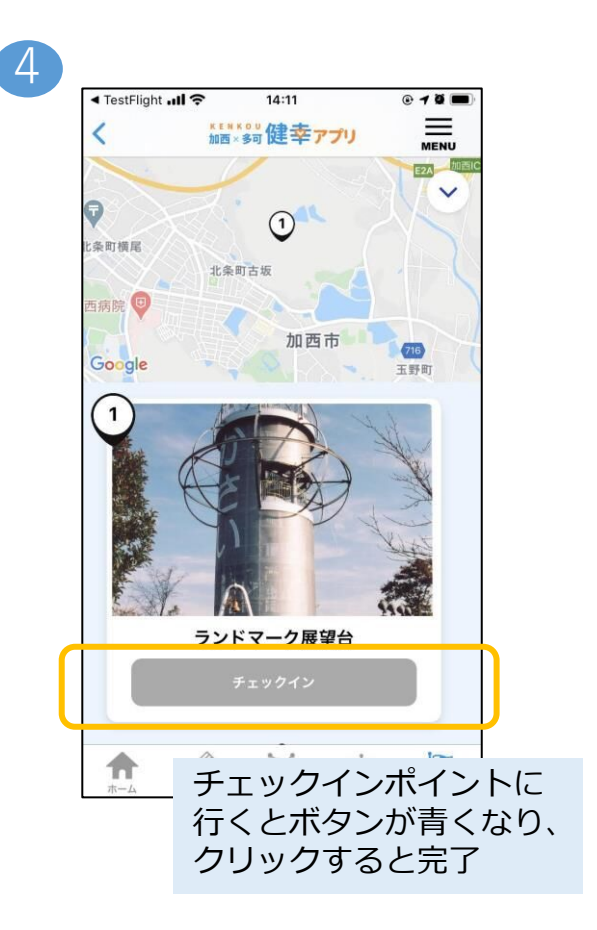